Folder 8S 10,5 x 21 quer **Wickelfalz** 

Dateigröße: Endformat:

**848 x 115 mm 838 x 105 mm**

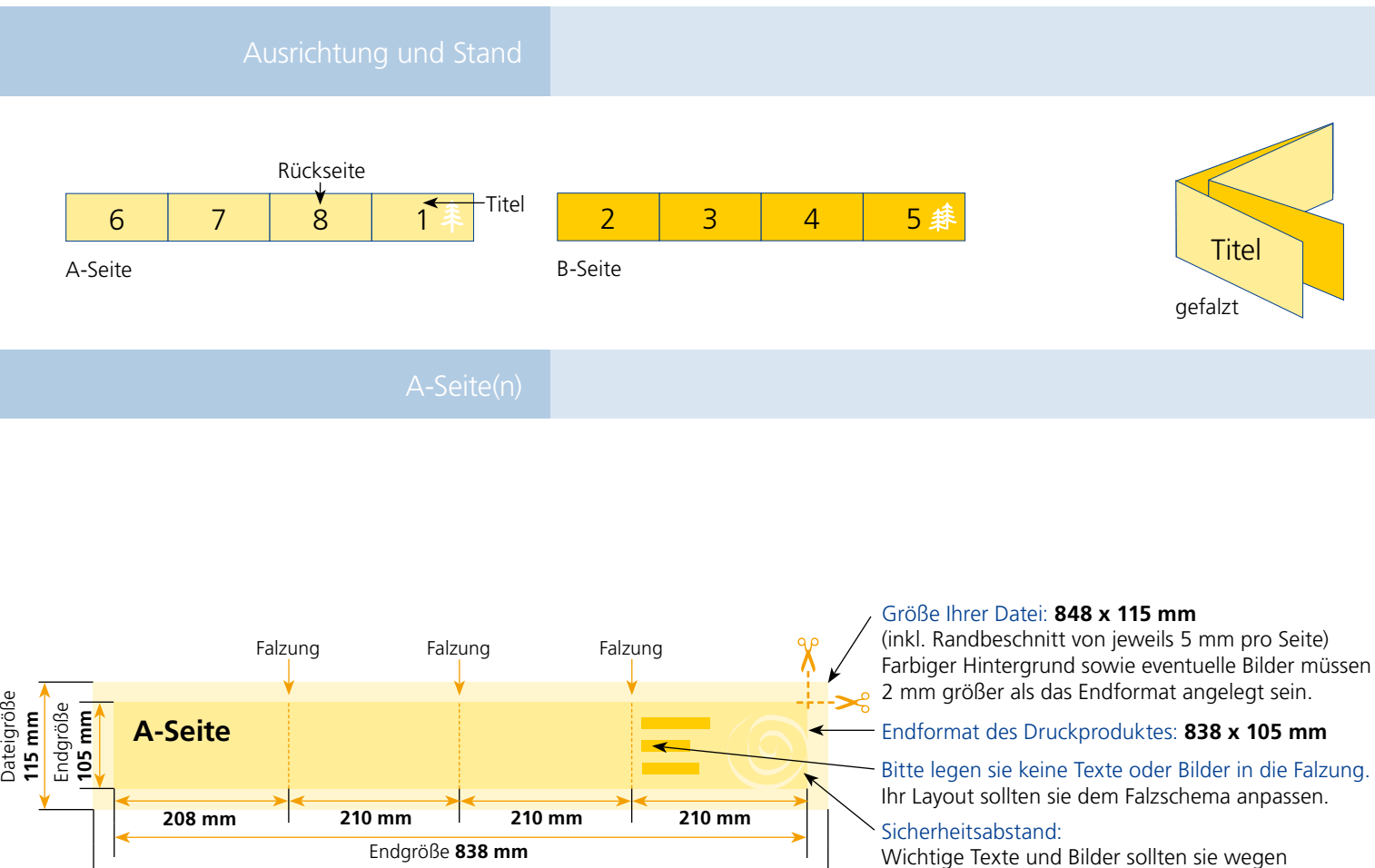

Dateigröße **848 mm**

Schneidetoleranzen mindestens **3 mm** vom Endformat entfernt anlegen.

## B-Seite(n)

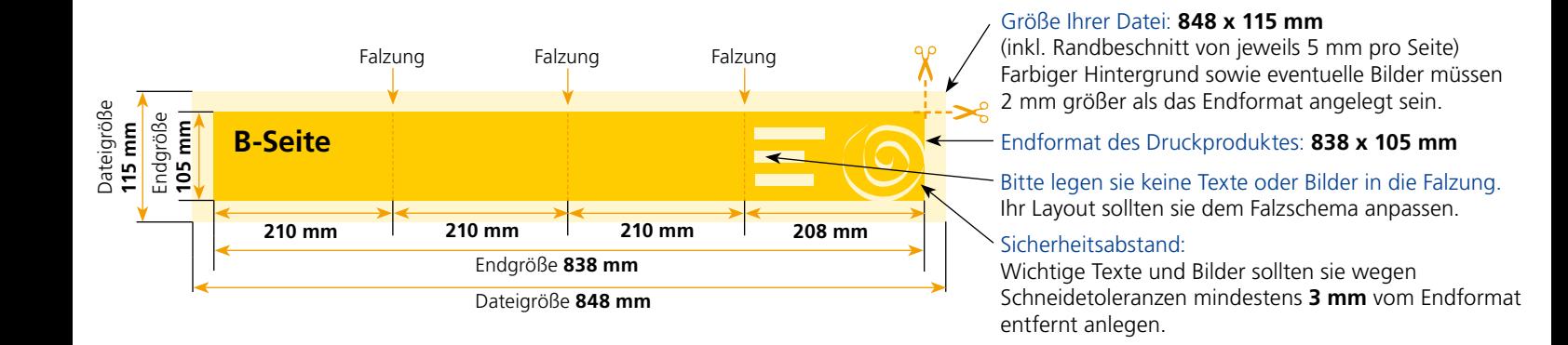

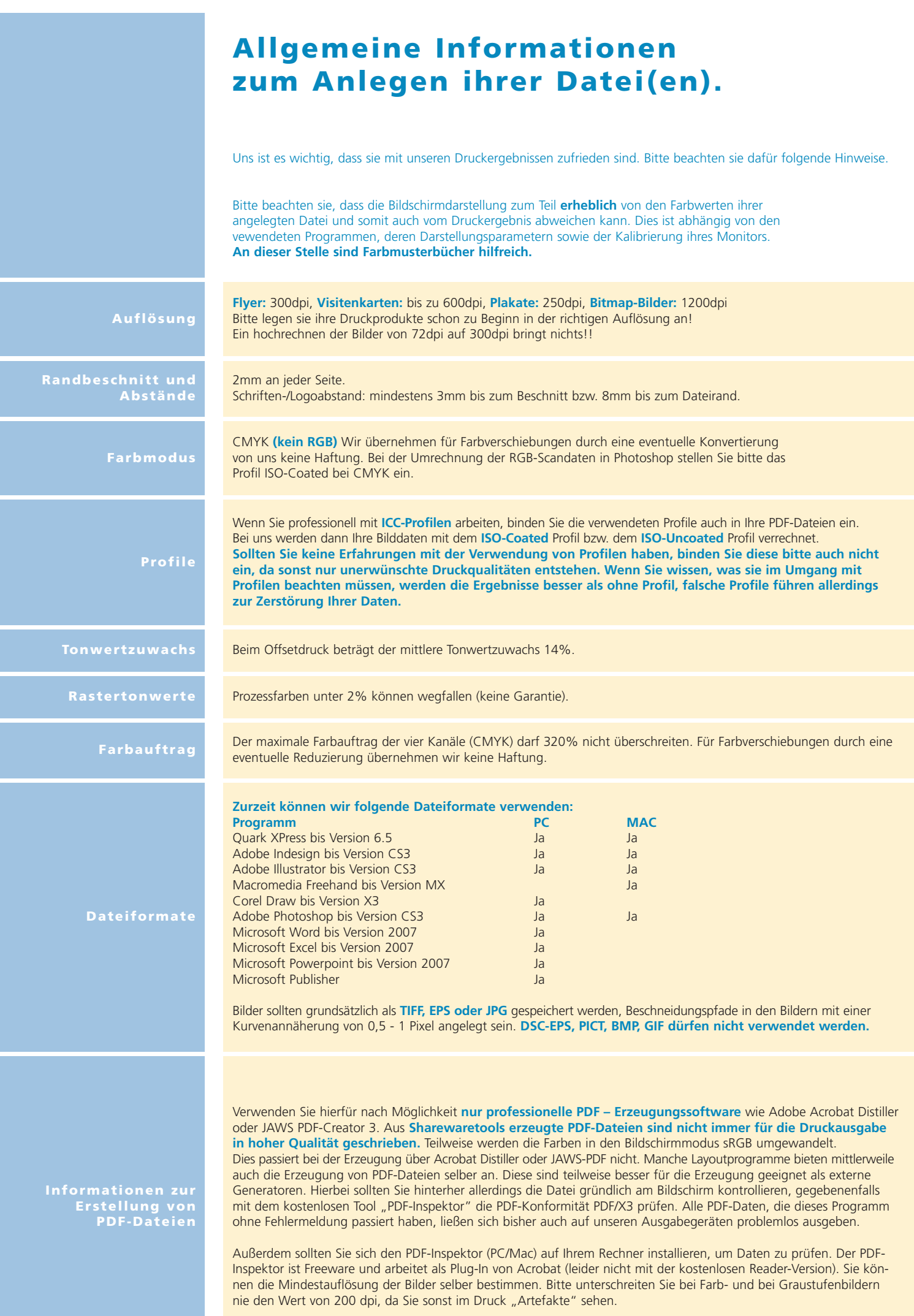